## FCPRTINET

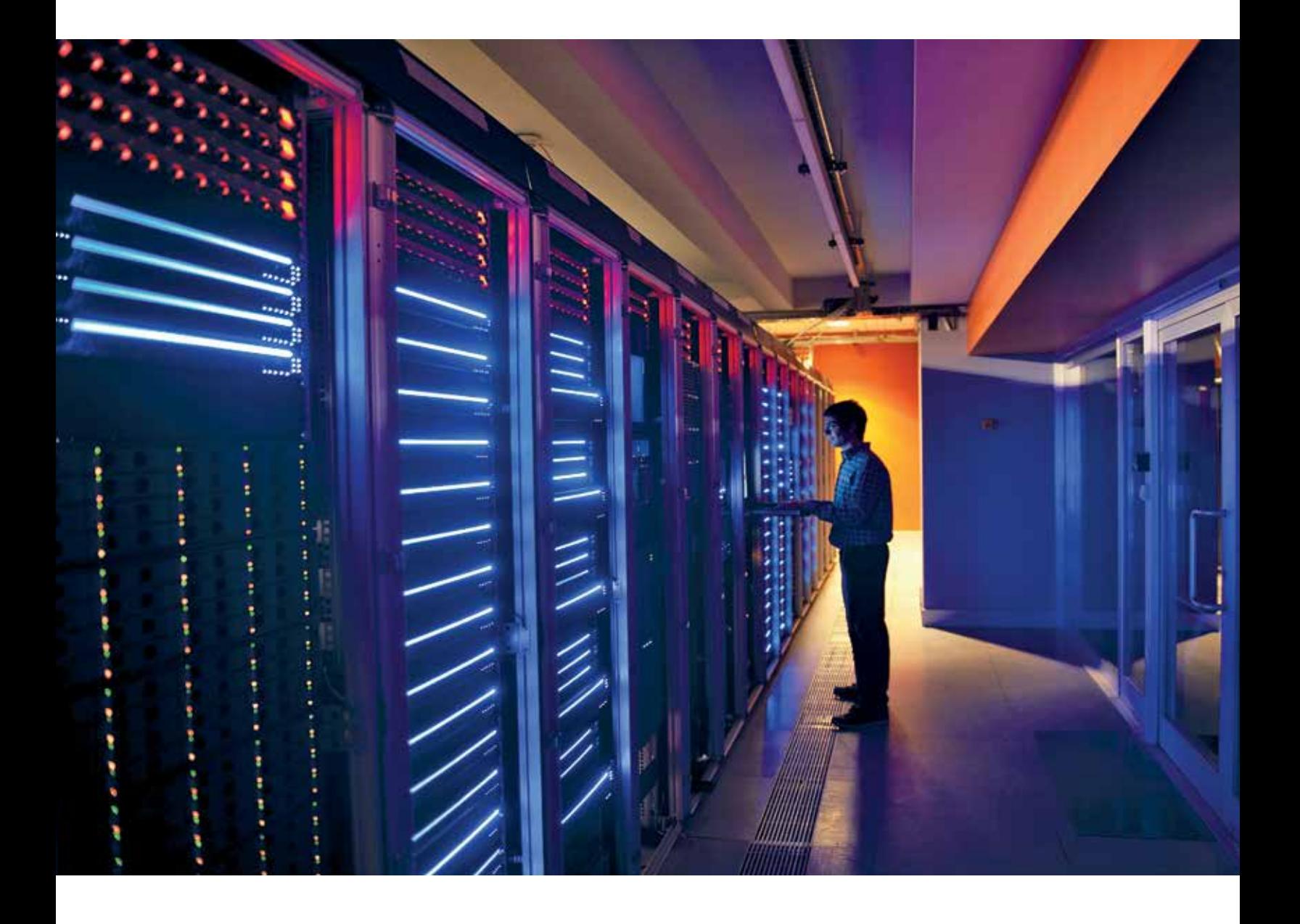

# FortiCompanion для технической поддержки

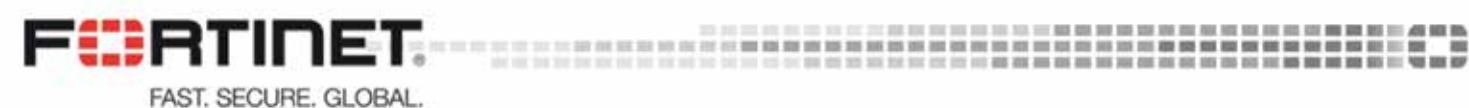

Для успешной работы вашей организации необходимо стабильное обслуживание и надежная инфраструктура безопасности. Чтобы удовлетворить эти требования, портфель услуг FortiCare включает комплексный набор программ, в том числе техническую поддержку по всему миру.

В справочниках FortiCompanion приводятся описания и рекомендации по использованию услуг, доступных вам, как клиенту Fortinet. В этом руководстве рассматриваются услуги технической поддержки. Более подробное их описание вы найдете в условиях оказания услуг Fortinet, опубликованных на Портале поддержки.

## Глобальные группы технической поддержки

Обслуживание клиентов осуществляется через глобальные Центры технической поддержки (ЦТП). В каждом географическом регионе есть экспертный центр, а также региональные центры, предоставляющие поддержку на местном языке.

В качестве единого контактного центра выступает Служба поддержки клиентов, которая принимает звонки и распределяет сервисные заявки. Глобальные Центры технической поддержки обслуживают региональных клиентов, а также заказчиков из других регионов, чтобы обеспечить круглосуточную работу без выходных.

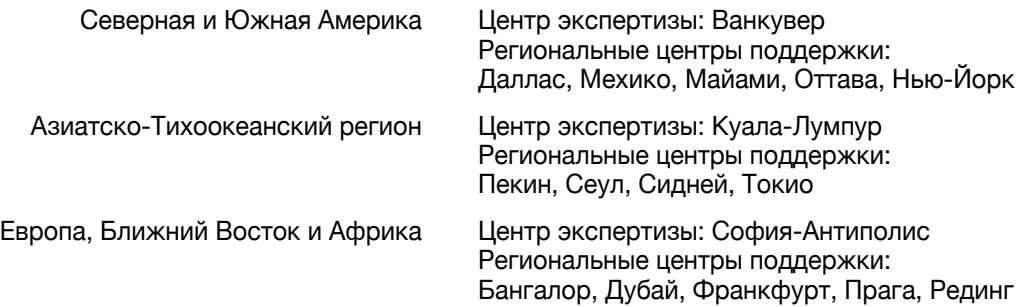

#### Обращение в техническую поддержку

- Поддержка по телефону осуществляется по бесплатным международным номерам: http://www.fortinet.com/support/contact\_support.html
- В веб-чате можно быстро получить ответ на технический вопрос или запросить информацию. Веб-чат доступен на Портале поддержки: https://support.fortinet.com/Ticket/WebChatViewProducts.aspx
- На Портале поддержки представлены различные документы, в том числе информационные сводки от Службы поддержки клиентов, сведения об управлении активами, жизненным циклом оборудования и программного обеспечения, а также возможность создавать и отслеживать заявки на техническую поддержку. Портал поддержки клиентов находится по адресу https://support.fortinet.com, а партнеров — по адресу https://partnerportal.fortinet.com

#### Обзор групп поддержки

Техническая поддержка организована исходя из экспертизы, поэтому каждая группа сфокусирована на поиске решения по своей продуктовой линейке. Группа инженеров первой линии отвечает на запросы, связанные с функциями и характеристиками продуктов. Группа инженеров второй линии, при поддержке группы инженеров эскалации, занимаются отладкой и сложными заявками. Клиенты, которым требуется индивидуальное обслуживание, могут выбрать наши расширенные услуги, в рамках которых поддержка осуществляется с помощью выделенного Technical Account Manager (TAM).

Чтобы упростить работу с инцидентами, каждая региональная группа использует современную лабораторию FortiLab с полным набором устройств Fortinet, сторонним оборудованием и генераторами трафика ведущих производителей. В FortiLab используется схема сети и интерфейсы управления, разработанные инженерами поддержки Fortinet в соответствии с собственными требованиями. В результате настройка стала проще, конфигурации и версии программного обеспечения можно изменить одним щелчком мыши, а инженеры поддержки уделяют больше времени анализу данных и общению с клиентами.

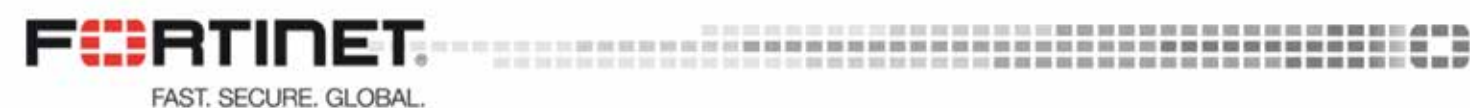

## Источники технической информации

С услугами FortiCare вы получаете доступ к большому объему информации в различных форматах. Эта информация поможет вам в развертывании и эксплуатации продуктов Fortinet. У следующих технических ресурсов есть RSS-каналы с новостями о меняющемся ландшафте безопасности.

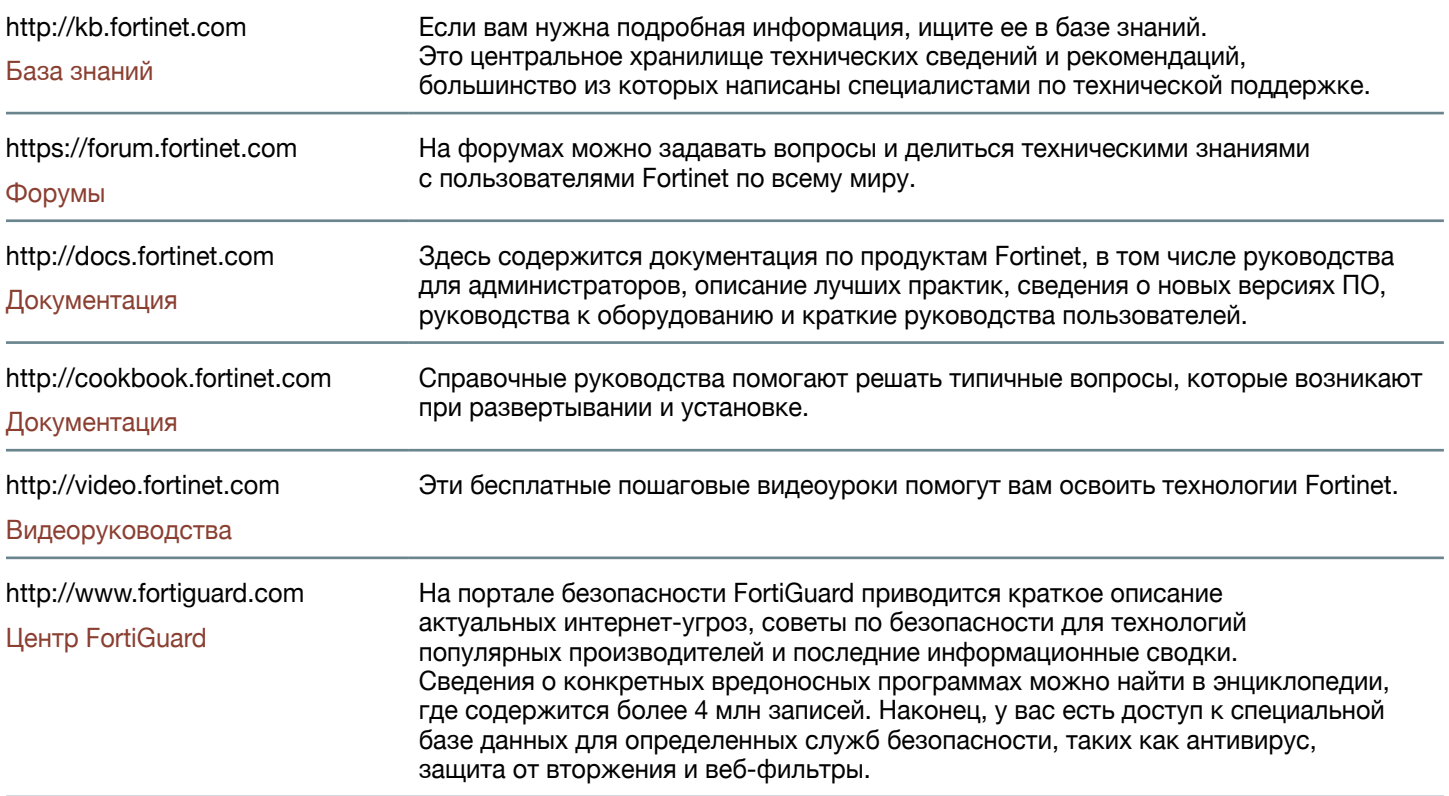

#### Центр загрузки программного обеспечения: https://support.fortinet.com/Download/FirmwareImages.aspx

Центр загрузки предоставляет доступ к образам программного обеспечения для продуктов Fortinet, включая выпуски новых функций и исправлений. Доступно три типа выпусков FortiOS:

- Выпуск основной версии: 5.0.x Содержит серьезные изменения функций и обычно предоставляется каждые три года.
- Выпуск дополнительной версии: 5.6.x Содержит незначительные изменения функций и обычно предоставляется раз в год.
- Выпуск исправлений: 5.6.3 Содержит исправления багов, о которых сообщили клиенты, и обычно предоставляется раз в 4-8 недель в зависимости от определенного продукта.

Чтобы принять решение об обновлении версии программного обеспечения, требуется анализ и планирование. Новое программное обеспечение может содержать новые функции или важные исправления ошибок, которые повышают эффективность сервиса. Необходимо сопоставить эти факторы с критичностью ИТ-служб, для которых предоставляется поддержка и защита.

Чтобы помочь вам принять решение, для каждой версии и исправления Fortinet публикует заметки о выпуске с подробными сведениями о новых возможностях и устраненных ошибках, а также инструкциями по обновлению. Изучение этой документации должно стать неотъемлемой частью вашей программы контроля изменений.

Образы программного обеспечения доступны на Портале поддержки через Центр загрузки: https://support.fortinet.com/Download/FirmwareImages.aspx

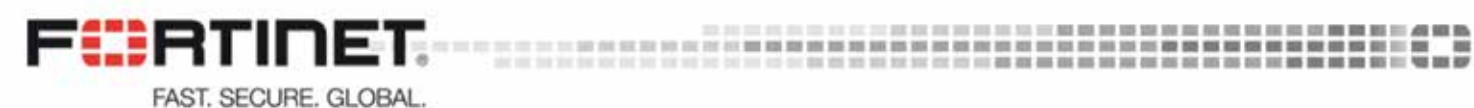

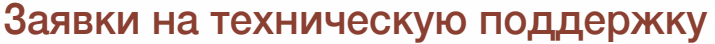

При использовании оборудования Fortinet иногда возникает потребность в технической поддержке. Чтобы создать заявку, позвоните в Службу поддержки клиентов или начните чат на Портале поддержки. Если ваша проблема имеет приоритет 1 или 2, необходимо сообщить о ней по телефону. Это - единственный способ поднять приоритет заявки до 1 или 2.

#### Уровни приоритета заявки

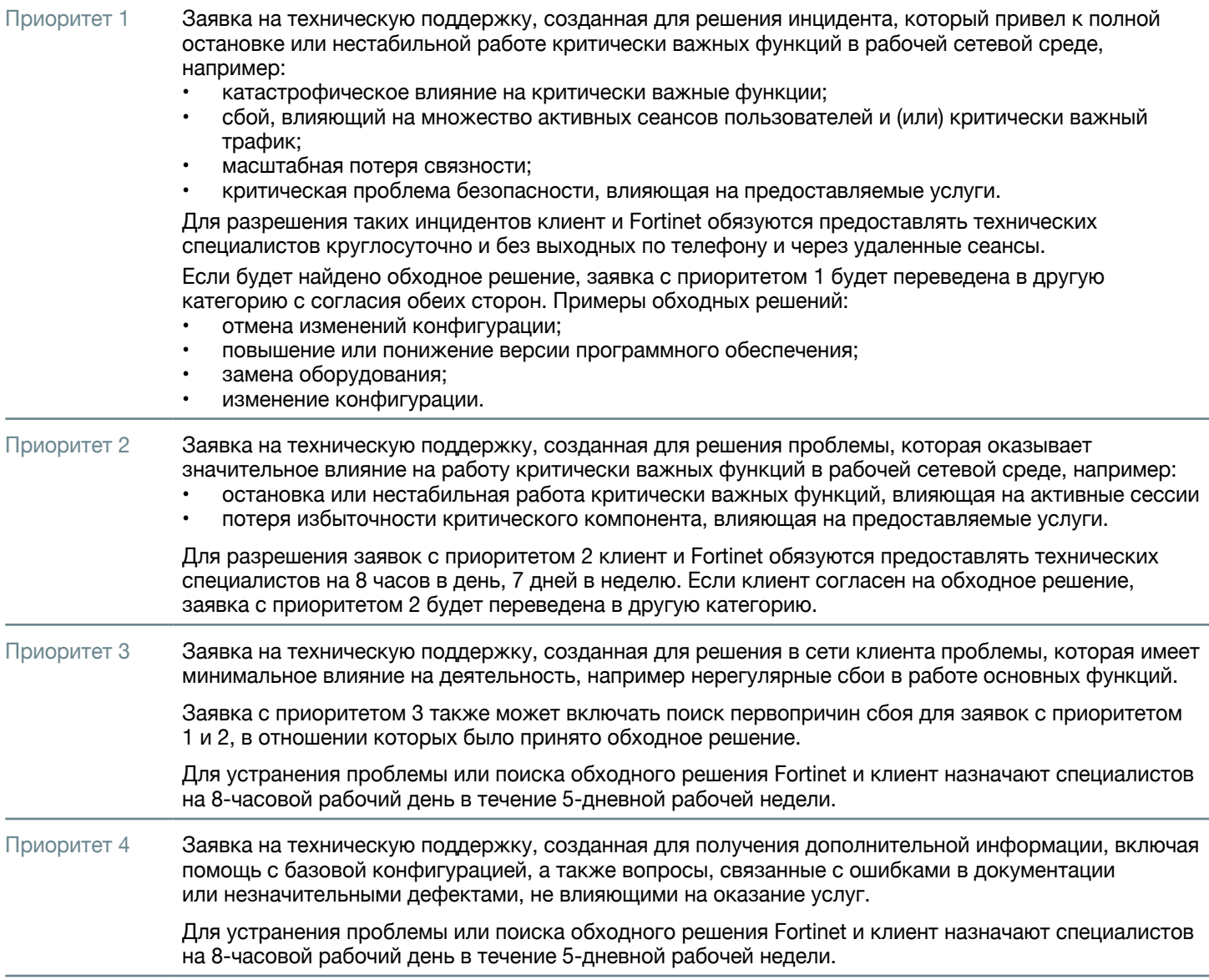

#### Договоры на оказание услуг FortiCare

Договор на оказание услуг технической поддержки FortiCare предусматривает доступ к Порталу поддержки, возможность обращаться в ЦТП Fortinet для получения помощи и рассмотрения заявок на техническую поддержку, доступ к программному обеспечению (версии с исправлениями и новыми функциями) и право на замену вышедшего из строя оборудования. В связи с тем, что обеспечение информационной безопасности является критичным для любой организации, было принято решение о переводе всей поддержки FortiCare в формат 24×7 (круглосуточное обращение в службу поддержки).

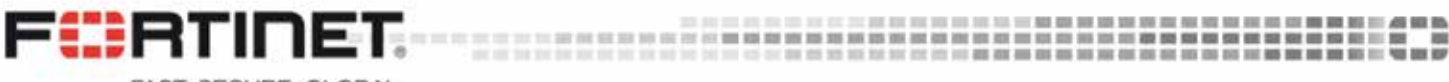

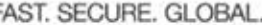

#### Создание заявки на Портале поддержки

Когда вы создаете заявку на техническую поддержку, вы должны указать определенные сведения, которые помогут в обработке заявки. Чтобы решать сложные инциденты, наши специалисты должны полностью понимать топологию сети и место устройств Fortinet в этой сети. Если вы предоставите сведения о конфигурации устройства и все доступные файлы логов, это повысит эффективность рассмотрения инцидентов, поэтому просим указывать эту информацию во всех новых заявках. Прочтите статью в Базе знаний с примерами необходимый сведений в зависимости от линейки продукции:

#### http://kb.fortinet.com/kb/documentLink.do?externalID=FD30000

#### Сроки обработки заявок

Договоры на оказание услуг FortiCare предусматривают соглашения об уровне обслуживания, которые гарантируют своевременный первоначальный ответ службы поддержки и прозрачность при обработке заявки.

- Время первоначального ответа это период между подачей заявки и ответом квалифицированного специалиста из ЦТП.
- Период предоставления отчетности это временной интервал между предоставлением актуальных сведений создателю заявки в условиях, когда от Fortinet ожидаются действия. Расширенная поддержка предусматривает более короткие сроки обработки заявок.

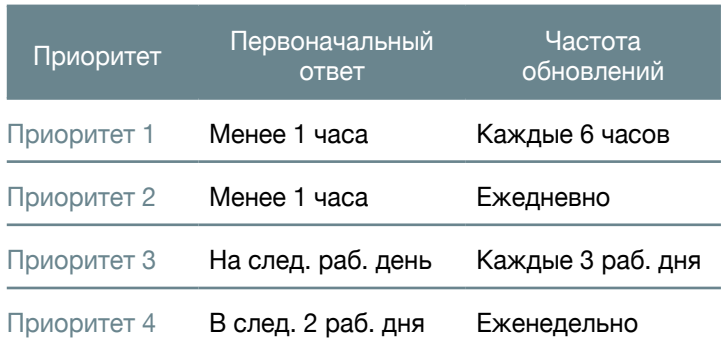

#### Рассмотрение заявки

После создания заявки вы получите ее номер, и инцидент будет назначен инженеру технической поддержки в соответствии с приоритетом. Первоначальный ответ вы получите по телефону или электронной почте. Предоставляемые вам актуальные сведения будут фиксироваться на Портале обслуживания.

В зависимости от характера и сложности инцидента заявка может быть передана другой команде, в этом случае вы получите соответствующее уведомление.

Инженер технической поддержки сделает все возможное, чтобы устранить проблему и найти обходное решение для минимизации негативных последствий для вашего бизнеса. В процессе рассмотрения заявки инженер технической поддержки может:

- предложить изменения конфигурации;
- запросить доступ к оборудованию для поиска и устранения неисправностей;
- воспроизвести ситуацию в лаборатории;
- зарегистрировать баг, когда основная причина проблемы будет определена как дефект программного обеспечения.

Если в ходе рассмотрения заявки был выявлен дефект, инженер технической поддержки направит заявку на исправление бага разработчикам. Мы назначим идентификатор ошибки (Bug ID) и сообщим вам его. Как правило, устранение дефекта входит в следующий выпуск исправлений.

Процесс рассмотрения заявки требует постоянного взаимодействия и совместной работы. Чтобы упростить обработку заявки, применяется автоматический механизм запроса сведений. Когда от вас ожидается действие, система отправляет электронное сообщение с напоминанием: первое через три дня, второе — через семь дней. Если в течение 10 дней вы не предоставите сведения, заявка получит статус «Ожидает подтверждения закрытия», и вы получите по электронной почте еще одно сообщение, запрашивающее ответ.

Если в следующие четыре дня ответ не будет получен, будет отправлено последнее электронное сообщение. При отсутствии ответа заявка будет закрыта на следующий день. Если вы не можете ответить в указанный период, обратитесь к специалисту ЦТП и сообщите, когда вы сможете предоставить необходимые сведения.

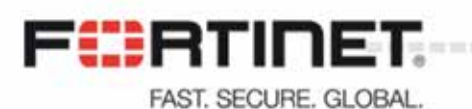

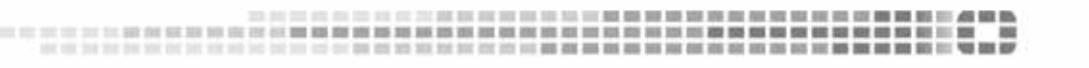

#### Определения статусов заявки

Вы будете получать автоматическое уведомление о каждом изменении статуса заявки. Ниже приводятся определения статусов заявок на Портале поддержки.

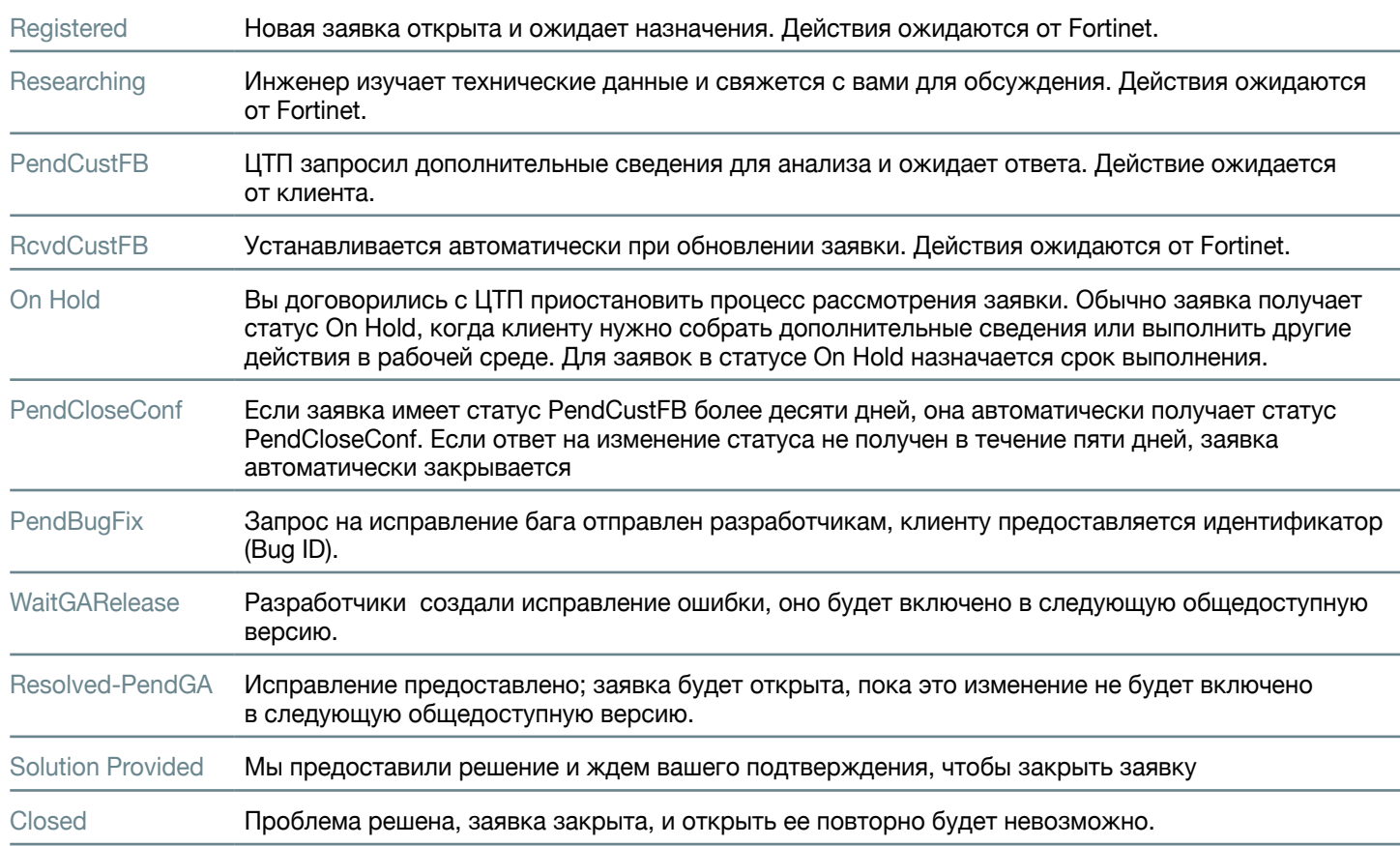

### Эскалация заявок и изменение их приоритета

В некоторых случаях обстоятельства инцидента могут измениться. Например, проблема повторилась, последствия для бизнеса усугубились, вам или службе поддержки Fortinet необходимо срочно провести анализ заявки и найти решение. Чтобы такие изменения были возможны, служба поддержки Fortinet использует процессы повышения приоритета и эскалации заявки для пересмотра процесса работы с ней.

#### Повышение приоритета заявки

Чтобы ускорить рассмотрение заявки, можно повысить ее приоритет и перейти на другие сроки обработки заявок. В зависимости от приоритета заявки это можно сделать на Портале поддержки или позвонив в службу поддержки Fortinet.

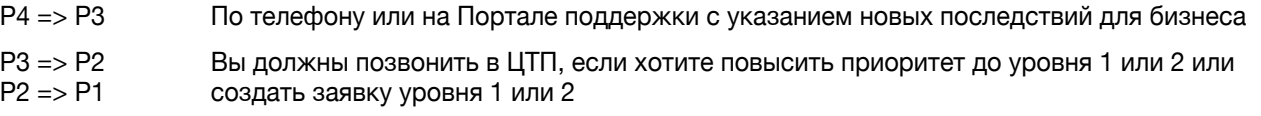

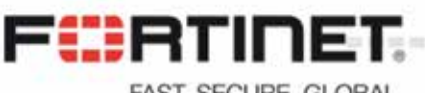

FAST. SECURE. GLOBAL.

#### Автоматический процесс уведомлений в рамках Fortinet

Fortinet использует автоматический процесс эскалации, чтобы уведомлять руководство о ходе рассмотрения заявок. Благодаря этим уведомлениям глобальное и региональное руководство узнает о проблемах по мере их возникновения и может принимать активное участие в разработке планов действий по их разрешению.

Процесс эскалации в Fortinet основан на вовлечении руководителей соответствующего уровня вплоть до высшего руководства, чтобы получить доступ к необходимым ресурсам для решения проблемы.

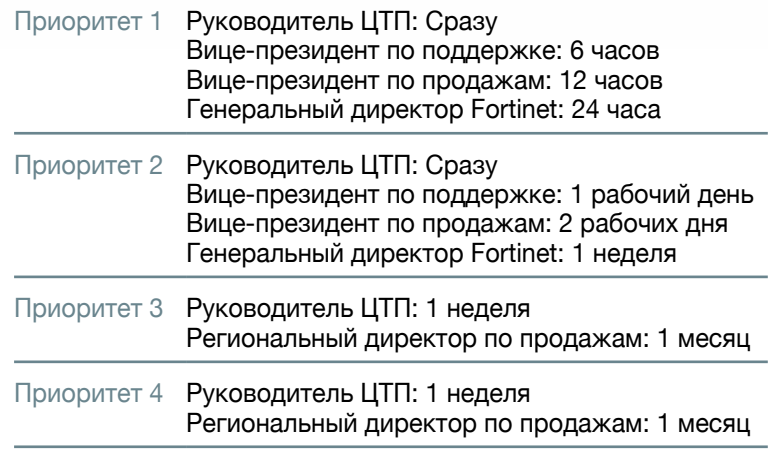

Для приоритета 1 время измеряется в часах, реагирование на заявки происходит круглосуточно

и без выходных. Для остальных уровней учитываются только рабочие часы. В случае, когда технические специалисты клиента недоступны более 1 часа, ЦТП может понизить уровень приоритета с 1 до 2.

#### Привлечение руководства ЦТП

Прежде чем приступать к эскалации, вы должны выполнить все предварительные требования для быстрого разрешения проблемы по заявке. Ответьте на следующие вопросы:

- Вся ли необходимая информация указана в заявке и передана службе поддержки Fortinet?
- Задокументировано ли в заявке, насколько возросло влияние на бизнес или увеличились сроки исполнения в результате инцидента?
- Уведомили ли вы свое руководство о ситуации и убедились ли, что можно будет обратиться к нему в случае необходимости?
- Выделили ли вы квалифицированных технических специалистов из числа ваших сотрудников, которые будут работать с представителями технической поддержки Fortinet? Это важно, так как в случае инцидентов с приоритетом 1 ваша помощь нужна будет незамедлительно.

Проверьте соблюдение всех условий для эскалации, позвоните в ЦТП и будьте готовы назвать номер заявки. Представитель Службы поддержки клиентов соединит вас с дежурным руководителем.

Эскалация заявки гарантирует, что вашей проблемой займется наше руководство службы поддержки. С другой стороны, это не гарантирует ускоренное решение проблемы в зависимости от ее сложности и не предполагает автоматическое повышение приоритета заявки.

При необходимости будет совместно разработан план действий для решения технической проблемы. Назначенный руководитель будет сообщать о ходе рассмотрения заявки вам и другим заинтересованным лицам в Fortinet, включая представителей, которые работают с вашей компанией, и высшее руководство. Заявка, переданная руководству, будет считаться решенной, если выполнены следующие условия:

- согласованные цели достигнуты;
- этап наблюдения прошел без инцидентов;
- обходное решение применено, окончательное решение принято;
- стороны согласны, что заявка решена.

## Отслеживание уровня удовлетворенности клиентов

Мы стремимся предоставлять лучшие в классе услуги поддержки, поэтому нам важно мнение наших клиентов. Пройдите опрос удовлетворенности клиентов — это займет всего минуту. Так вы сможете напрямую обратиться к нашему руководству.

Качество обслуживания оценивается по двум критериям: удовлетворенность клиента и усилия со стороны клиента. Показатель удовлетворенности учитывает ваше общее мнение о том, как была рассмотрена ваша заявка, а показатель усилий — простоту работы со специалистами службы поддержки Fortinet. Чтобы оценить свои усилия, спросите себя, можно ли было упростить для вас решение проблемы?

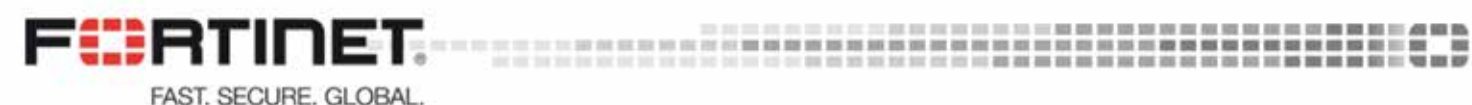

Опрос можно пройти в любое время на Портале поддержки, нажав на кнопку «Оценить обслуживание» в разделе заявок или выбрав пункт «Отзыв» в меню. Кроме того, опрос автоматически отправляется при каждом обновлении и при закрытии заявки.

Кроме опроса для оценки удовлетворенности и усилий существует еще два варианта:

- поле с произвольным текстом, где вы можете оставить свой отзыв;
- поле, которое можно отметить флажком, чтобы поговорить с руководством. В этом случае руководитель службы поддержки Fortinet свяжется с вами в течение 10 рабочих дней.

С помощью опроса об удовлетворенности клиентов мы узнаем ваше мнение. Собранная информация каждую неделю передается всем уровням руководства службы поддержки, включая высшее руководство. На основе ваших отзывов мы совершенствуем наши услуги по поддержке и повышаем качество обслуживания.

## Срок службы оборудования и программного обеспечения

Мы стремимся предоставлять клиентам инновационные решения, поэтому со временем прекращаем поддержку некоторых продуктов. Если это относится к оборудованию, мы объявляем об этом заранее и публикуем план перехода. Когда наступает конец срока эксплуатации устройства, вы по-прежнему можете приобрести услуги по технической поддержке на срок до 60 месяцев.

Срок жизни программного обеспечения составляет 36 месяцев с даты выпуска основной или дополнительной версии.

Вся информация об окончании жизненного цикла, а также политика срока службы оборудования и программного обеспечения приводятся на Портале поддержки. Рекомендуем клиентам ознакомиться с этим процессом.

https://support.fortinet.com/Information/ProductLifeCycle.aspx

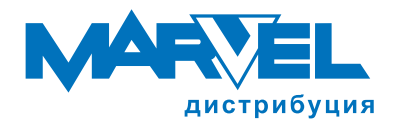

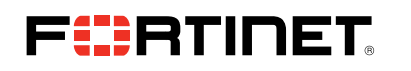

#### Санкт-Петербург: +7 (812) 326-32-32 Москва: +7 (495) 745-80-08

ВСЕМИРНАЯ ШТАБ-КВАРТИРА Fortinet Inc.

899 Kifer Road Sunnyvale, CA 94086 United States (США) Тел.: +1.408.235.7700 www.fortinet.com/sales ОФИС ПРОДАЖ В ЕВРОПЕ, НА БЛИЖНЕМ ВОСТОКЕ И В АФРИКЕ

905 rue Albert Einstein Valbonne 06560 Alpes-Maritimes, France (Франция) Тел.: +33.4.8987.0500

e-mail: fortinet@marvel.ru

ОФИС ПРОДАЖ В АЗИАТСКО-ТИХООКЕАНСКОМ РЕГИОНЕ

www.marvel.ru

8 Temasek Boulevard #12-01 Suntec Tower **Three** Singapore 038988 (Сингапур) Тел.: +65.6395.2788

ОФИС В РОССИИ И СНГ

Пресненская набережная д.10 Блок С 123317 Москва, Россия www.fortinet.com/ru russia@fortinet.com

Авторское право © 2018 Fortinet, Inc. Все права защищены. Fortinet®, FortiGate®, FortiCare® и FortiGuard®, а также некоторые другие марки являются зарегистрированными торговыми марками компании Fortinet, Inc., в США и других юрисдикциях, а также другие названия Fortinet в данном документе также могут быть зарегистрированными и/или общепринятыми торговыми марками компании Fortinet. Все прочие названия продуктов или компаний могут быть торговыми марками их владельцев. Производительность и другие параметры, приведенные в данном документе, были получены в ходе испытаний в собственной лаборатории компании в идеальных условиях, поэтому фактическая производительность и другие показатели могут отличаться. На результаты определения производительности могут влиять сетевые переменные, различные сетевые среды и другие условия. Ничто в настоящем документе не является твердым обязательством компании Fortinet, при этом компания Fortinet отказывается от всех гарантий, явных или подразумеваемых, за исключением случаев, когда компания Fortinet заключает обязательный письменный договор, подписанный начальником юридического управления компании Fortinet, с покупателем, который прямо гарантирует, что определенный продукт будет работать в соответствии с конкретным явно указанным параметром производительности, и в этом случае обязательными для компании Fortinet являются только конкретные параметры производительности, явно указанные в таком обязательном письменном договоре. Для абсолютной ясности любая такая гарантия будет ограничена производительностью в тех же идеальных условиях, которые существовали в ходе испытаний во внутренней лаборатории компании Fortinet. Ни в коем случае компания Fortinet не дает никаких обязательств в отношении будущих результатов, функций или развития. Обстоятельства могут измениться, поэтому любые прогнозные заявления в данном документе не являются точными. Компания Fortinet полностью отказывается от всех односторонних обязательств, заявлений и гарантий, соответствующих данному документу, как явных, так и подразумеваемых. Компания Fortinet оставляет за собой право изменять, модифицировать, передавать или иным образом пересматривать эту публикацию без предварительного уведомления. Использовать необходимо самую последнюю версию данной публикации. FST-PROD-DS-FAZ FAZ-DAT-R44-201809